Муниципальное общеобразовательное бюджетное учреждение «Гимназия №7» Арсеньевского городского округа Центр цифрового образования «IT-куб»

> Утверждаю Директор МОБУ «Гимназия №7» Арсеньевского городского  $^{\circ}$ округа  $\sum_{i=1}^{88}$ Ю.А.Тулупова Holl «Гимназия No 7»  $20<sub>th</sub>$

### Системное администрирование

Дополнительная общеобразовательная общеразвивающая программа технической направленности

> Возраст учащихся: 12-17 лет<br>Срок реализации: *Стартовый уровень*

### Шевченко Светлана Николаевна,

 $\mathbf{H}$   $\mathbf{H}$ центра цифрового образования «IT-куб»

г. Арсеньев 2023 год

### **РАЗДЕЛ № 1. ОСНОВНЫЕ ХАРАКТЕРИСТИКИ ПРОГРАММЫ**

### **1.1 Пояснительная записка**

#### *Актуальность программы*

Актуальность программы обусловлена высоким интересом подростков к IT-сфере, а также потребностью общества в технически грамотных специалистах. Учитывая сложность и многообразие компьютерной техники, становится понятно, что заниматься системным администрированием может только специалист, обладающий необходимыми знаниями и навыками.

Актуальность программы также обусловлена тем, что в сферу деятельности системного администратора входит обеспечение рабочего состояния компьютерного оборудования, проектирование, администрирование и модернизация локальной сети, поддержка центрального сервера. Сюда относится ответственность за бесперебойную работу компьютеров у сотрудников организации, устанавливание права доступа к различным ресурсам внутренней сети (принтерам, сканерам и т. п.), к Интернету. Деятельность системного администратора сосредоточена в обеспечении информационной безопасности организации, то есть предупреждение сбоя любого компонента системы, ликвидация последствий сбоя без ущерба для работы организации.

Знания и умения, приобретённые в результате освоения дополнительной общеобразовательной общеразвивающей программы «Системное администрирование», могут быть использованы обучающимися при сдаче ЕГЭ, а также при обучении в учреждениях среднего профессионального образования и на начальных курсах в высших учебных заведениях. Обучающимся предлагается ознакомление с основными темами системного администрирования с целью мотивировать детей продолжать дальнейшее обучение по программам, относящимся к IT-сфере, например, «Программирование на Python».

Сетевое и системное администрирование требует широких познаний в области информационных технологий. В связи с быстрым развитием этой области требования к администраторам постоянно возрастают.

Современные системный администратор должен обладать знаниями не только об устройстве ПК и сетей, но и базовыми навыками разметки, для внесения срочных исправлений в программы администрирования, рассылки или сайты для чего необходимы знания HTML и CSS.

Сетевое и системное администрирование – это инженерно-техническая работа, направленная на обеспечение надежной, бесперебойной, производительной и безопасной работы компьютерной техники и сетевой инфраструктуры. Системное администрирование включает в себя планирование, установку и поддержание работоспособности компьютерных систем, обеспечение скорости обмена информацией между сотрудниками и клиентами, ее безопасным хранением, стабильными каналами связи с удаленными пользователями, что в итоге обеспечивает значительный рост качественных показателей эффективности работы компаний. Также для настройки серверов необходимо знание языка Python, который имеет простой синтаксис и обширные возможности взаимодействия с «железом».

**Направленность программы:** техническая

**Язык реализации программы:** русский

**Уровень освоения программы:** базовый

**Адресат программы:** дети от 12 до 17 лет

**Организации образовательного процесса:** По уровню освоения программа общеразвивающая, *одноуровневая* (стартовый уровень). Она обеспечивает возможность обучения детей с любым уровнем подготовки.

Зачисление детей на обучение производится без предварительного отбора (свободный набор).

Стартовый уровень позволяет обеспечить начальную подготовку детей в области системного администрирования. Предполагает использование и реализацию общедоступных и универсальных форм организации учебного материала, минимальную сложность предлагаемого для освоения содержания программы.

К концу обучения обучающиеся получат первичные навыки удалённого администрирования, обеспечения защиты сетевых устройств, изучат основы построения сетей уровня небольших офисов и филиалов, приобретут навыки поиска, анализа, использования информации в сети Интернете, изучат основы языка Python.

**Режим занятий**: 72 академических часа в год, 2 академических часа в неделю.

**Наполняемость групп:** 6 - 12 человек

### **2. Цель и задачи общеразвивающей программы**

**Цель программы:** формирование интереса к IT-сфере посредством изучения системного администрирования.

Задачи: Воспитательные:

- воспитать этику групповой работы, отношения делового сотрудничества, взаимоуважения;
- воспитать упорство в достижении результата;
- воспитать аккуратность при работе с компьютерным оборудованием. Развивающие:
- способствоватьразвитию навыка самостоятельной работы с различными источниками информации;
- способствоватьформированию развития навыков проектной деятельности;
- способствовать формированию умения планировать работу, предвидеть результат и достигать его.

Обучающие:

- сформировать представление об основных архитектурных, аппаратных и программных средств современных компьютеров;
- научить работать с оборудованием, подключать компьютеры к сети, настраивать и оптимизировать сети, диагностировать неполадки и восстанавливать системы;
- сформировать умение базовой работы с сетями и их настройками;
- сформировать первоначальные навыки программирования и разработки скриптов;
- познакомить с возможностями карьерного развития и реализации системных администраторов.

## **1.3. Содержание программы**

# **Учебный план**

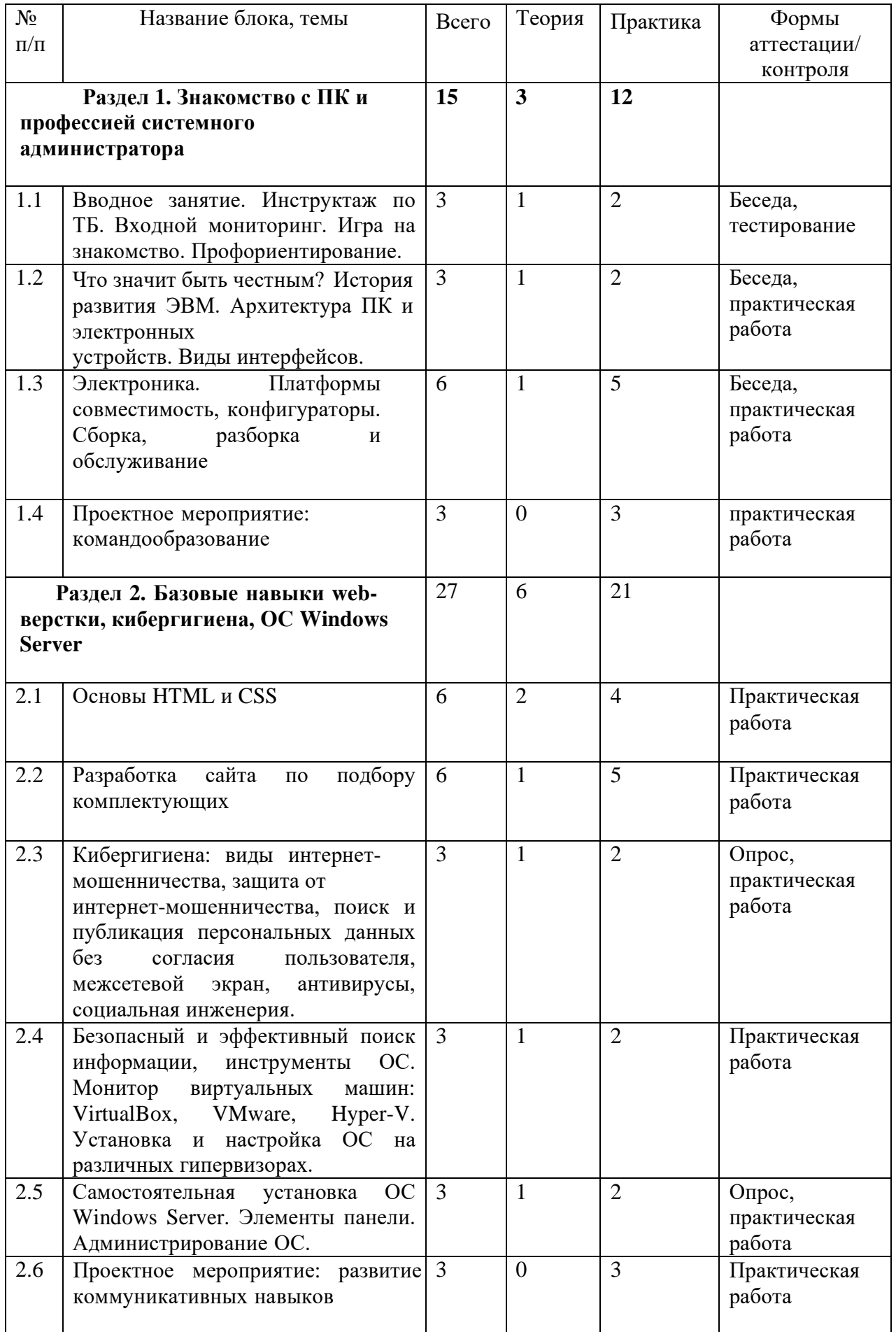

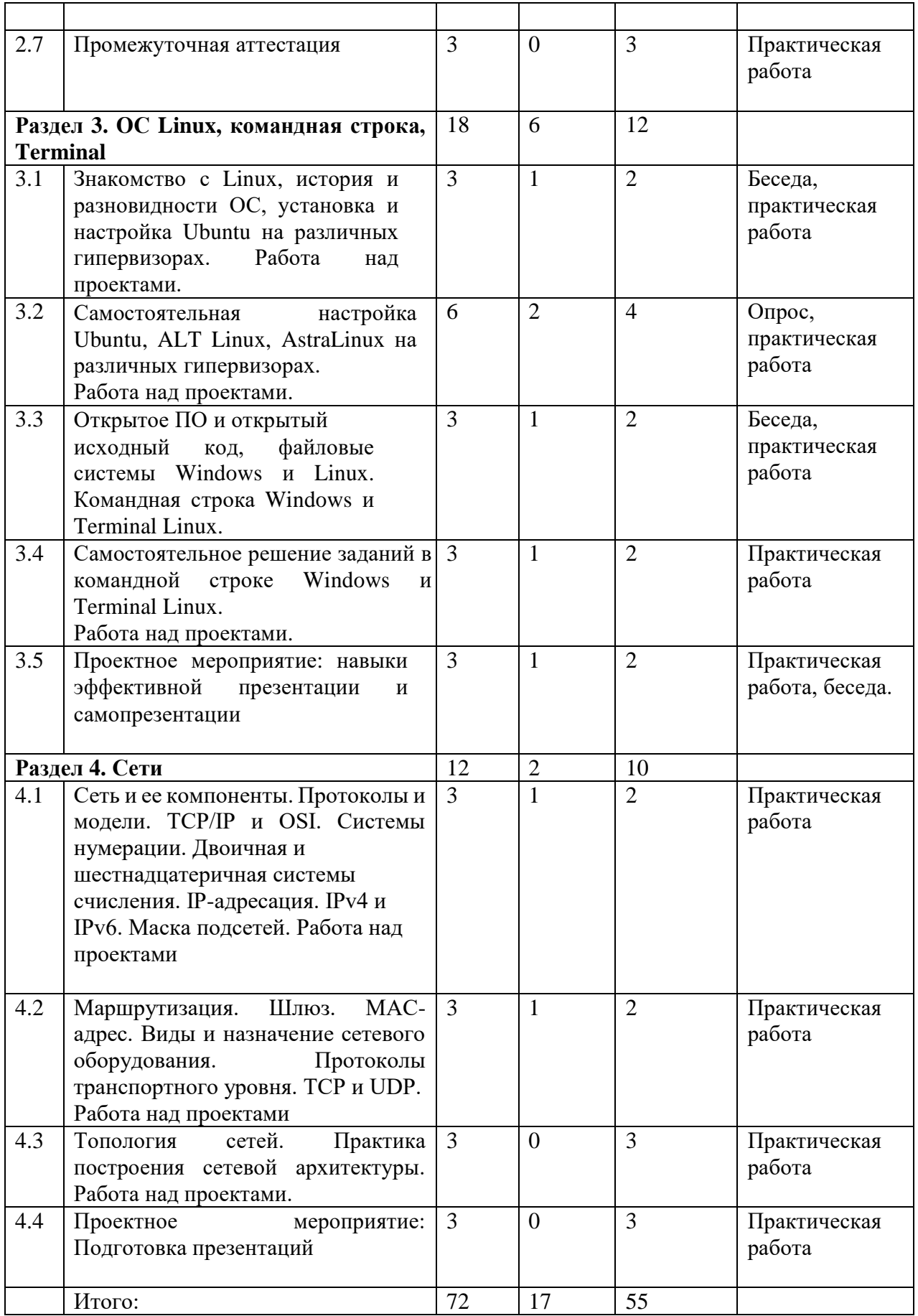

### **Содержание учебного плана**

**Раздел 1. Знакомство с ПК и профессией системного администратора**

*Тема 1.1. Вводное занятие. Инструктаж по ТБ. Входной мониторинг. Игра на знакомство. Профориентирование. Что значит быть честным?*

*Теория:* Инструктаж по технике безопасности. Разбор профессии и навыков системного администратора. Определение векторов развития, обзор учебных заведений. Разговор о том, что значит быть честным.

*Практика:* Входной мониторинг. Игра на знакомство и командообразование. Профориентационное мероприятие.

# *Тема 1.2. История развития ЭВМ. Архитектура ПК и электронных устройств. Виды интерфейсов. Электроника. Платформы, совместимость, конфигураторы*

*Теория:* история развития компьютеров и информатики в России и мире, выдающиеся отечественные разработки и ученые. Бинарная система, принципы работы и архитектура процессора. Особенности и совместимости платформ ПК.

*Практика:* составление различных конфигураций ПК в онлайнконфигураторах.

### *Тема 1.3. Сборка, разборка и обслуживание ПК*

*Теория:* Материнские платы, чипсеты, типы памяти, цепи питания, сокеты, коннекторы.

*Практика:* Сборка, настройка и разборка ПК.

### *Тема 1.4. Проектное мероприятие: командообразование*

*Практика:* игра-интенсив по командообразованию и развитию мягких нвыков.

**Раздел 2. Базовые навыки web-верстки, кибергигиена, ОС Windows Server**

### *Тема 2.1. Основы HTML и CSS*

*Теория:* изучение основ HTML и применение CSS для построения простых веб-страниц.

*Практика:* практическое задание по созданию веб-страницы при помощи HTML и CSS совместно с учителем.

#### *Тема 2.2. Разработка сайта по подбору комплектующих.*

*Теория:* Сложные элементы HTML и применение CSS, форматирование *Практика:* самостоятельная разработка веб-страницы по подбору комплектующих для ПК и размещение страницы в интернете.

*Тема 2.3. Кибергигиена: виды интернет-мошенничества, защита от интернет-мошенничества, поиск и публикация персональных данных без согласия пользователя, межсетевой экран, антивирусы, социальная инженерия. Безопасный и эффективный поиск информации, инструменты ОС.*

*Теория:* Понятия кибергигиены, социальной инженерии, поиск и публикация персональных данных без согласия пользователя и виды интернет-мошенничества, способы противодействия им. Принципы работы антивирусов и межсетевого экрана.

*Практика:* Решение задач по противодействию видам интернетмошенничества в системе «Киберполигон». Практикум по безопасному и эффективному использованию систем онлайн-поиска и стандартному инструментарию ОС Windows.

## *Тема 2.4. Монитор виртуальных машин: VirtualBox, VMware, Hyper-V. Установка и настройка ОС на различных гипервизорах.*

*Теория:* Понятия виртуализации, виртуальных машин и гипервизоров. Различия и способы работы с различными гипервизорами.

*Практика:* Практические задания по применению и настройке гипервизоров для ОС.

# *Тема 2.5. Самостоятельная установка ОС Windows Server. Элементы панели. Администрирование ОС.*

*Теория:* интерфейс и инструменты администрирования в Windows Server.

*Практика:* самостоятельная установка и настройка и Windows Server при помощи гипервизоров.

## *Тема 2.6. Проектное мероприятие: развитие коммуникативных навыков*

*Практика:* мероприятие на развитие коммуникативных навыков.

### *Тема 2.7. Промежуточная аттестация*

*Практика:* Решение задач, тестирование

**Раздел 3. ОС Linux, командная строка, Terminal**

*Тема 3.1. Знакомство с Linux, история и разновидности ОС, установка и настройка Ubuntu на различных гипервизорах. Работа над проектами.*

*Теория:* ОС семейства Linux, виды, сферы применения, отечественные Linux-дистрибутивы, установка через гипервизоры. Проект: для чего, выбор темы, инструментов, план реализации.

*Практика:* разработка концепции проекта.

# *Тема 3.2. Самостоятельная настройка Ubuntu, ALT Linux, AstraLinux на различных гипервизорах.*

### *Работа над проектами.*

*Теория:* особенности работы, установки и использования различных дистрибутивов.

Проект: поиск готовых решений, аналогов, аналитика, сбор данных

*Практика:* Самостоятельная настройка Ubuntu, ALT Linux, AstraLinux при помощи гипервизора. Проект: доработка концепции проекта на основе полученных данных

*Тема 3.3. Открытое ПО и открытый исходный код, файловые системы Windows и Linux. Командная строка Windows и Terminal Linux.*

*Теория:* понятия и сферы применения приложений с открытым исходным кодом. Различия файловых систем ОС Windows и Linux, способ работы через терминал и командную строку, команды. Проект: для чего, выбор темы, инструментов, план реализации.

*Практика:* практическое применение команд терминала и командной строки совместно с учителем.

## *Тема 3.4. Самостоятельное решение заданий в командной строке Windows и Terminal Linux. Работа над проектами.*

*Теория:* Проект: цели, задачи, актуальность, востребованность, ресурсы и инструменты реализации проекта. Проект: для чего, выбор темы, инструментов, план реализации.

*Практика:* самостоятельное решение практикума по командной строке Windows и Terminal Linux. Проект: работа над проектом

# *Тема 3.5. Проектное мероприятие: навыки эффективной презентации и самопрезентации*

*Теория:* презентация и её роль в проекте, способы и виды презентации.

*Практика:* создание базовой презентации для своего проекта, для самопрезентации и для случайной темы.

### **Раздел 4. Сети**

*Тема 4.1. Сеть и ее компоненты. Протоколы и модели. TCP/IP и OSI. Системы нумерации. Двоичная и шестнадцатеричная системы счисления. IP-адресация. IPv4 и IPv6. Маска подсетей. Работа над проектами*

*Теория:* понятие сети, IP-адресации различных версий, применение систем счисления, систем адресации и масок. Проект: коммерческая, исследовательская, социальная составляющие проекта.

*Практика:* настройка масок и протоколов. Решение задач по переводу значений из системы в систему. Проект: доработка проекта согласно одной или нескольким составляющим.

# *Тема 4.2. Маршрутизация. Шлюз. MAC-адрес. Виды и назначение сетевого оборудования. Протоколы транспортного уровня. TCP и UDP. Работа над проектами*

*Теория:* понятие маршрутизации, MAC-адресов, протоколы TCP и UDP. Разбор назначения и сфер применения сетевого оборудования. Проект: коммерческая, исследовательская, социальная составляющие проекта.

*Практика:* настройка маршрутизаторов. Проект: доработка проекта.

# *Тема 4.3. Топология сетей. Практика построения сетевой архитектуры. Работа над проектами.*

*Теория:* понятие топологии, её виды, архитектура сети. Оборудование и программное обеспечение.

*Практика:* решение практикумов по построению различных сетей в системе, самостоятельно и с учителем. Проект: доработка проекта.

### *Тема 4.4. Проектное мероприятие: подготовка презентаций.*

*Практика:* доработка презентаций, подготовка защитного слова. Тренировочные выступления, представления наработок проекта.

### **Раздел 5. Кибербезопасность, сетевое программирование, sql.**

## *Тема 5.1. Способы отражения кибератак и устранения их последствий в системе «Киберполигон». Работа над проектами.*

*Теория:* базовые концепции кибератак, наиболее частые уязвимости и узлы, технологии противодействия атакам и способы устранения последствий. Проект: коммерческая, исследовательская, социальная составляющие проекта.

*Практика:* решений тренировочных кейсов-сценариев в системе «Киберполигон». Проект: доработка проекта.

# *Тема 5.2. Базовое программирование Python для настройки сетей и Raspberry Pi. Работа над проектами.*

*Теория:* Применение Python для сетевого программирования, настройки сетей, серверов и устройств интернета вещей. Базовые концепции языка программирования.

*Практика:* решений практических задач на Python совместно с учителем и самостоятельно. Программирование Raspberry Pi. Проект: доработка проекта.

### *Тема 5.3. Язык программирования Bash и разработка скриптов.*

*Теория:* Основы языка Bash для скриптинга в Linux системах.

*Практика:* решений практических задач по разработке скриптов на Linux.

### *Тема 5.4. Базы данных. Язык запросов SQL. Работа над проектами.*

*Теория:* Базы данных в работе системного администратора и их роль в IT-секторе. Язык запросов SQL для взаимодействия с базами данных.

*Практика:* решений базового практикума по SQL. Проект: доработка проекта.

### *Тема 5.5. Доработка проектов и презентаций.*

*Практика:* тренировочная предзащита, доработка проекта.

#### *Тема 5.6. Итоговая аттестация. Защита проектов*

*Практика:* тестирование, решение задач, защита проекта.

### **1.4. Планируемые результаты**

### Личностные результаты:

По окончании программы обучающийся будет:

- проявлять упорство в достижении результата;
- уметь работать в группе, развитые отношения делового сотрудничества, взаимоуважения;
- уметь планировать работу и предвидеть результат и достигать его.

Метапредметные результаты:

По окончании программы обучающийся:

- научится работать с различными источниками информации и извлекать нужную информацию из них;
- получит навыки проектной деятельности;
- проявляет аккуратность при работе с компьютерным оборудованием. Предметные результаты:

По окончании программы обучающийся будет:

- иметь представление об основных архитектурных, аппаратных и программных средств современных компьютеров;
- уметь работать с оборудованием, подключать компьютеры к сети, настраивать и оптимизировать сети, диагностировать неполадки и восстанавливать системы;
- уметь работать с сетями и настраивать их;
- иметь первоначальные навыки программирования и разработки скриптов;
- знать возможности карьерного развития и реализации системных администраторов.

## **РАЗДЕЛ № 2. ОРГАНИЗАЦИОННО-ПЕДАГОГИЧЕСКИЕ УСЛОВИЯ**

### **2.1. Условия реализации программы**

1. Материально-техническое обеспечение

*Требования к помещению:*

− помещение для занятий, отвечающие требованиям СП 2.4.3648–20 для учреждений дополнительного образования;

− качественное освещение;

− столы, стулья по количеству обучающихся и 1 рабочим местом для педагога.

*Оборудование:*

- патч панель с маршрутизаторами, кабелями
- кабельный тестер Nikomax;
- кабель UTP 5 категории 305m;
- кабельный тестер Fluke;
- клавиатура Оклик;
- монитор Philips;
- монитор Samsung 23.5";
- набор инструментов для монтажа СКС в сумке;
- набор инструментов Cablexpert TK-Network, 31 предмет;
- набор отверток FORCE, 12 предметов;
- набор отверток Kingtony, 24 предмета;
- нож для витой пары;
- обжимной инструмент;
- обжимной инструмент Nikomax;
- отвертки;
- системные блоки для сборки/разборки;
- мат. платы и прочие компоненты для сборки/разборки;
- телевизор Samsung 65";
- устройство для зачистки витой пары;
- ноутбуки Lenovo ThinkPad 590;
- мышь;
- компьютер Be Techno Simple для сборки.

## **2.2. Оценочные материалы и формы аттестации. Формы контроля, аттестации и оценки**

Текущий контроль. Осуществляется на занятиях в течение всего учебного периода.

Формы текущего контроля:

- педагогическое наблюдение – форма контроля, при которой педагог составляет суждение об отношении ученика к занятиям, доступности и посильности для него материала занятий;

- устный опрос – форма контроля, при которой обучающиеся устно отвечают на вопросы по изученной теме в конце занятия.

Промежуточная аттестация. Проводится по итогам изучения раздела.

Формы промежуточной аттестации:

- тестовые задания, где обучающиеся в тестовом формате отвечают на вопросы по пройденным темам;

- контрольная работа проводится по совокупности изучения нескольких тем и представляет собой самостоятельное решение задач по изученным темам;

- презентация проектов, где каждому обучающемуся даётся тема, по которой необходимо сделать проект, тема может быть выбрана самостоятельно.

Формы отслеживания и фиксации образовательных результатов:

- журнал посещаемости.

#### **2.3. Методические материалы**

В качестве форм проведения работы с обучающимися выступают:

1. Лекции, объяснения, беседы, обучающие игры, тренинги, учебныевидеоматериалы и др.

2. Презентации (публичные выступления), защита проектов (выступлений, кейсов), «мозговой штурм» (коллективная подготовка кейсов), мастер-классы.

3. Индивидуальные консультации.

# **2.4 Календарный учебный график**

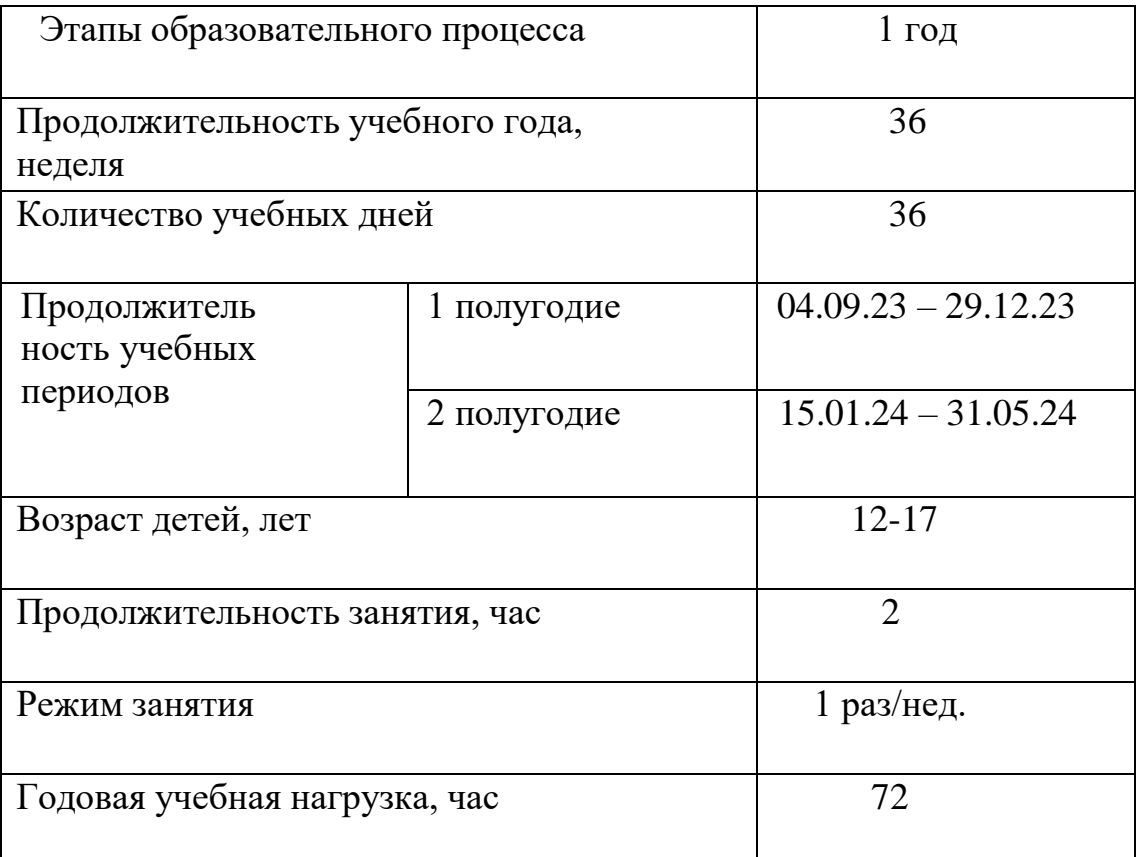

### *Список литературы, использованной при написании программы:*

1. Кенин А. М., Колисниченко Д. Н., Самоучитель системного администратора – 5-е изд., перераб. и доп. – СПб.: БХВ-Петербург, 2019 – 608 с.: ил.

2. Колисниченко Д. Н., Linux. От новичка к профессионалу. — 6-е изд., перераб. и доп. — СПб.: БХВ-Петербург, 2018 — 672 с.: ил.

3. Левицкий Н. Д. Удаленный сервер своими руками. От азов создания до практической работы. – Спб.: Наука и техника, 2021–400 С., Ил.

4. Максимов Н. В., Попов И. И., Компьютерные сети: учебное пособие для студентов учреждений среднего профессионального образования – 6-е изд., перераб. и доп. – М.: ФОРУМ: ИНФРА-М, 2016. – 464 с.: ил.

5. Пайпер Б., Администрирование сетей Cisco: освоение за месяц / пер. с анг. М. А. Райтмана. – М.: ДМК Пресс, 2018. – 316 с.: ил.

6. Прохорова О. В., Информационная безопасность и защита информации: учебник для СПО / О. В. Прохорова. — 2 е изд., стер. — Санкт-Петербург: Лань, 2021–124 с.: ил.

7. Руссинович М., Соломон Д., Ионеску А., Йосифович П., Внутреннее устройство Windows. 7-е изд. – СПб.: Питер, 2018–944 с.: ил. – (Серия «Классика computer science»).

8. Сандерс К., Анализ пакетов: практическое руководство по использованию Wireshark и tcpdump для решения реальных проблем в локальных сетях, 3-е изд.: Пер. с англ. – СПб.: ООО "Диалектика", 2019–448 с.: ил. – Парал. тит. англ.

9. Стригунов В. В., Введение в компьютерные сети : учеб. пособие / В. В. Стригунов; [науч. ред. Э. М. Вихтенко]. – Хабаровск: Тихоокеанский государственный университет, 2016–103 с.

10. Уэнделл О., Официальное руководство Cisco по подготовке к сертификационным экза-менам CCENT/CCNA ICNDl  $100-101$ , акад. изд.: Пер. с англ. – М.: ООО И. Д. Вильяме, 2015. – 912 с.: ил. – Парал. тит. англ.

### *Электронные ресурсы:*

1. Документация к VirtualBox [Электронный ресурс] URL: <https://www.virtualbox.org/wiki/Documentation> (дата обращения: 05.05.2023).

2. Классификация компьютеров. [Электронный ресурс] URL: [http://book.kbsu.ru/theory/chapter3/1\\_3.html](http://book.kbsu.ru/theory/chapter3/1_3.html) (дата обращения: 05.05.2023).

3. Руководство по Bash для начинающих [Электронный ресурс] URL: [http://rus-linux.net/lib.php?name=/MyLDP/BOOKS/Bash-Guide-1.12-ru/bash](http://rus-linux.net/lib.php?name=/MyLDP/BOOKS/Bash-Guide-1.12-ru/bash-guide-index.html)[guide-index.html](http://rus-linux.net/lib.php?name=/MyLDP/BOOKS/Bash-Guide-1.12-ru/bash-guide-index.html) (дата обращения: 05.05.2023).

4. Серверы Linux. Серверы Apache и Squid [Элнектронный ресурс] URL: [http://rus-linux.net/MyLDP/BOOKS/Linux-Servers/ch01.html \(](http://rus-linux.net/MyLDP/BOOKS/Linux-Servers/ch01.html)дата обращения: 04.05.2023).

5. Техническая документация Windows для разработчиков и ИТспециалистов. [Электронный ресурс] URL: [https://docs.microsoft.com/ru](https://docs.microsoft.com/ru-ru/windows/)[ru/windows/](https://docs.microsoft.com/ru-ru/windows/) (дата обращения: 05.05.2023).

6. Цилюрик О., Модули ядра Linux [Электронный ресурс] URL: <http://rus-linux.net/MyLDP/BOOKS/Moduli-yadra-Linux/kern-mod-index.html> (дата обращения: 05.05.2023).

### *Литература, рекомендованная обучающимся:*

1. Bash-скрипты, руководство в 11 частях [Электронный ресурс] URL: <https://ruvds.com/doc/bash.pdf> (дата обращения: 05.05.2023);

2. Linux | Линукс [Электронный ресурс] URL: <https://vk.com/linux0ids> (дата обращения: 05.05.2023);

3. Linux обзор для начинающих — основные моменты, история

[Электронный ресурс] URL: [https://gitjournal.tech/linux-obzor-dlja](https://gitjournal.tech/linux-obzor-dlja-nachinajushhih-osnovnye-momenty-istorija/)[nachinajushhih-osnovnye-momenty-istorija/](https://gitjournal.tech/linux-obzor-dlja-nachinajushhih-osnovnye-momenty-istorija/) (дата обращения: 04.05.2023);

4. Основы компьютерных сетей. [Электронный ресурс] URL: <https://habr.com/ru/post/307252/> (дата обращения: 05.05.2023);

5. Руководство по VirtualBox [Электронный ресурс] URL: <https://hackware.ru/?p=3647> (дата обращения: 04.05.2023);

6. Сетевое администрирование. Сисадмин и Mikrotik [Электронный ресурс] URL:<https://vk.com/disnetern> (дата обращения: 05.05.2023).